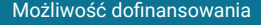

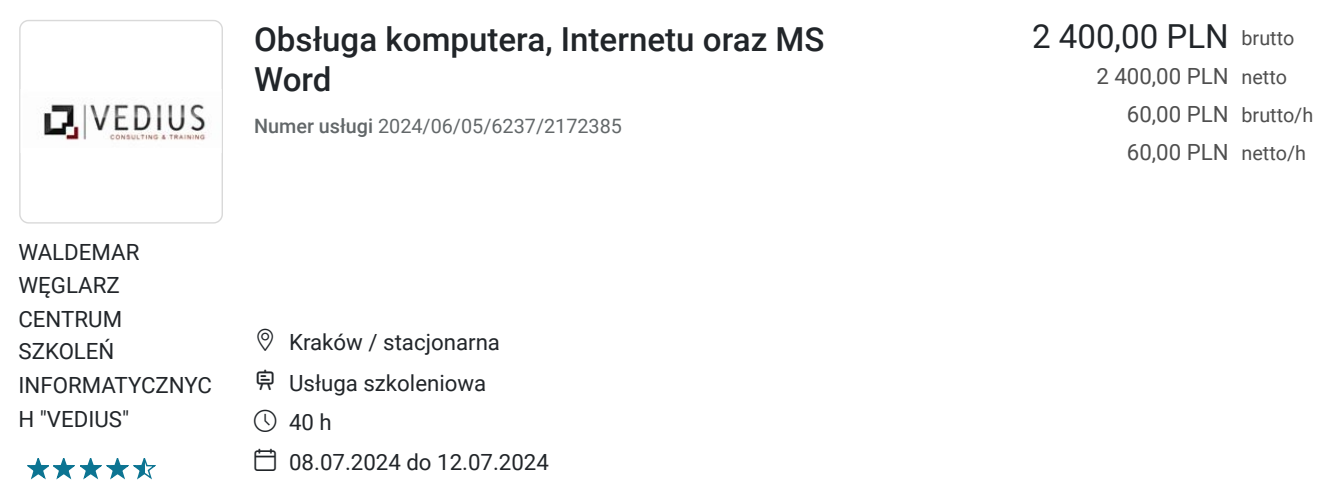

# Informacje podstawowe

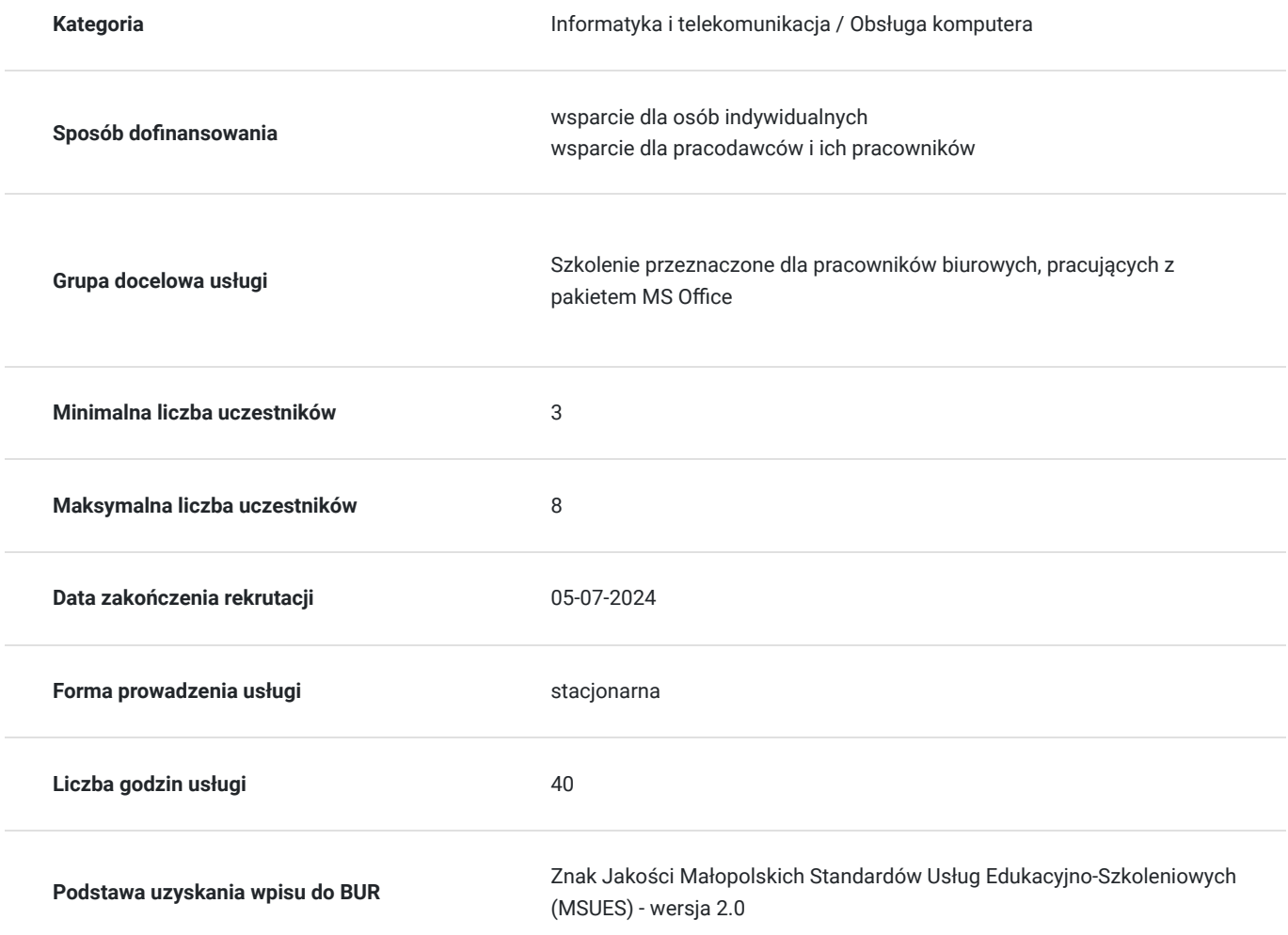

# Cel

**Cel edukacyjny**

Cele szkolenia. Wiedza

- Poznaje środowisko systemu operacyjnego Windows i pakietu MS Office
- Poznaje narzędzia Internetu
- Umiejętności
- Pracuje z systemem operacyjnym, korzysta z sieci lokalnej i Internetu
- Obsługuje pakiet MS Office
- Kompetencje społeczne:
- Nabywa umiejętność pracy biurowej
- Nabywa umiejętności komunikacyjne i interpersonalne

#### **Efekty uczenia się oraz kryteria weryfikacji ich osiągnięcia i Metody walidacji**

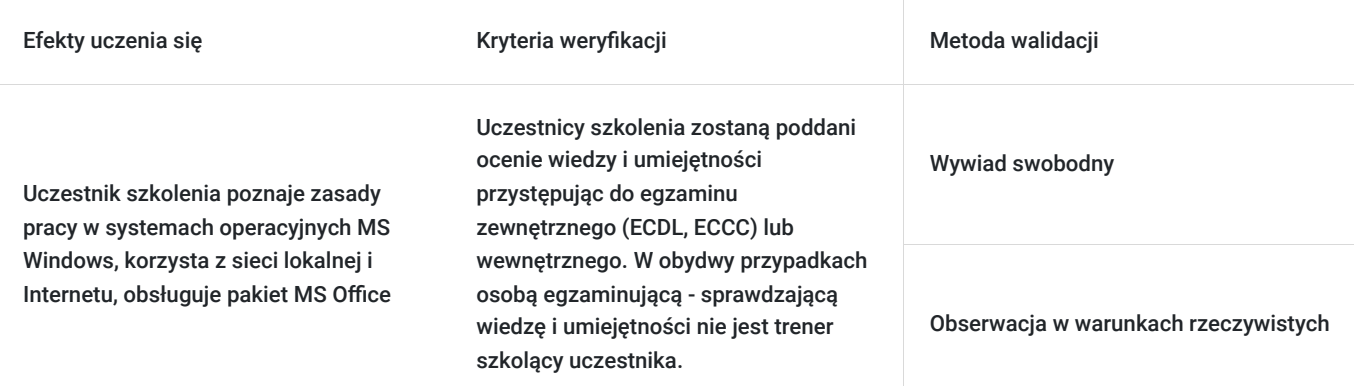

## Kwalifikacje

#### **Kompetencje**

Usługa prowadzi do nabycia kompetencji.

#### **Warunki uznania kompetencji**

Pytanie 1. Czy dokument potwierdzający uzyskanie kompetencji zawiera opis efektów uczenia się?

Tak

Pytanie 2. Czy dokument potwierdza, że walidacja została przeprowadzona w oparciu o zdefiniowane w efektach uczenia się kryteria ich weryfikacji?

Tak

Pytanie 3. Czy dokument potwierdza zastosowanie rozwiązań zapewniających rozdzielenie procesów kształcenia i szkolenia od walidacji?

Tak

### Program

**Program szkolenia**

**Podstawy pracy z komputerem** 

Zakres tematyczny

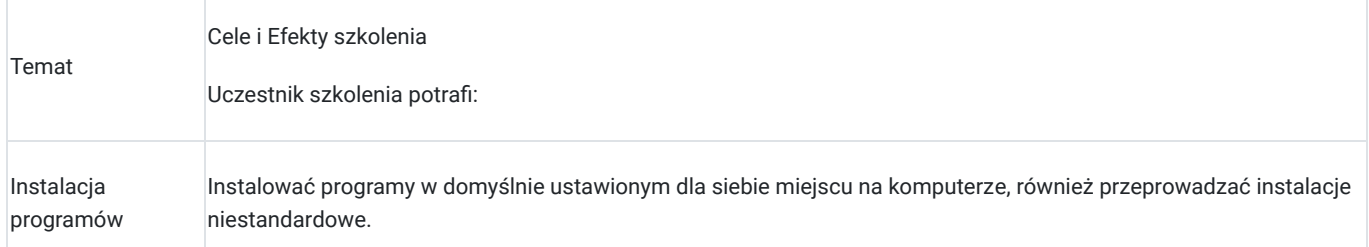

Sieć lokalna i Internet:

Uczestnik szkolenia potrafi:

Korzystać z zasobów sieci lokalnej - udostępnić w sieci zasoby, korzystać z zasobów udostępnionych, skonfigurować drukarkę sieciową, drukować w sieci

Uczestnik szkolenia potrafi:

Skonfigurować program pocztowy, utworzyć konto e-mail, operować książką adresową i kontaktami, prowadzić korespondencję e-mail

Uczestnik szkolenia potrafi:

Korzystać z zasobów Internetu, korzystać z Internetowych baz danych, dokonywać rezerwacji i płatności online, wyszukiwać zasoby według założonych kryteriów.

#### **Przetwarzanie tekstów**

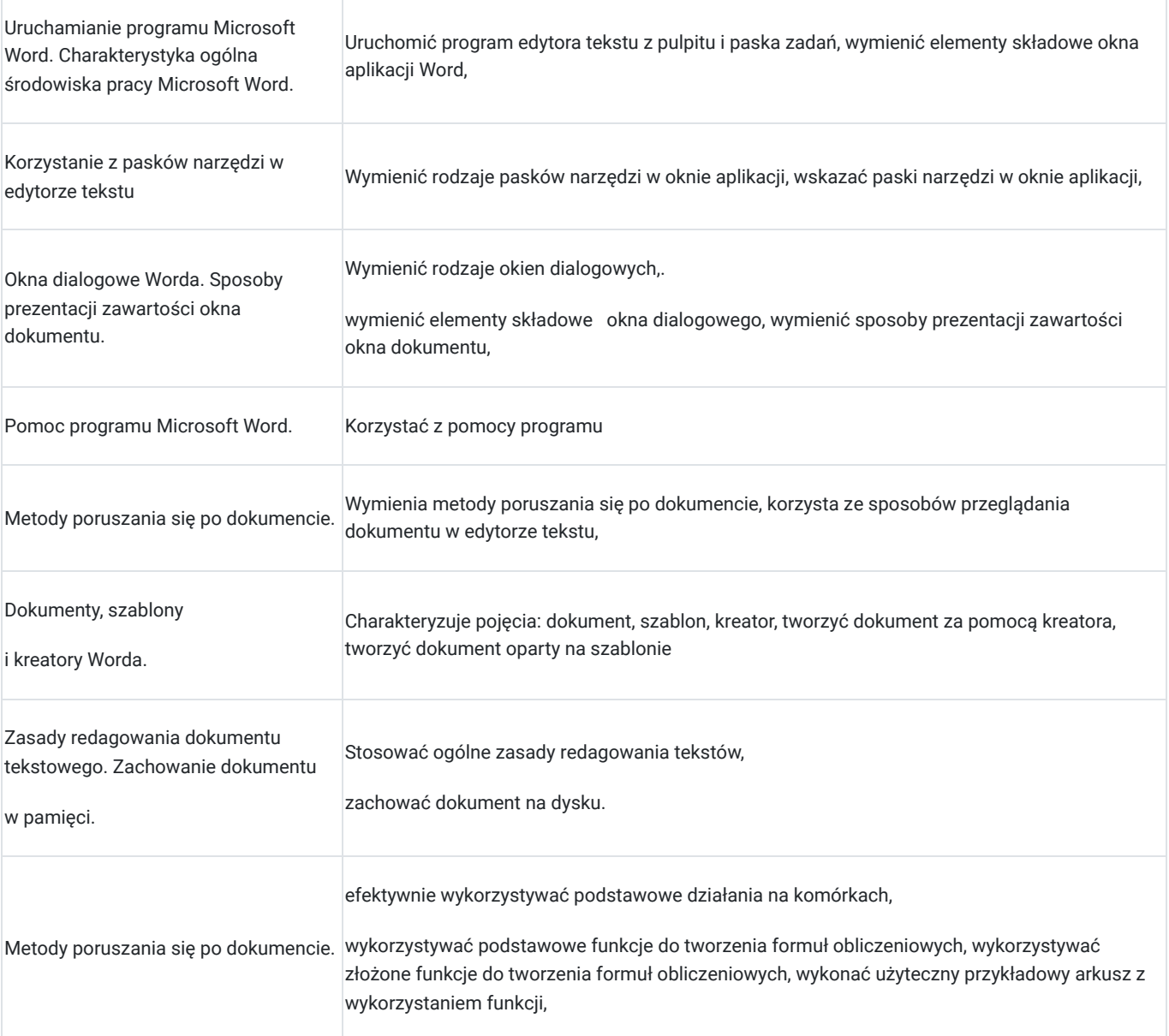

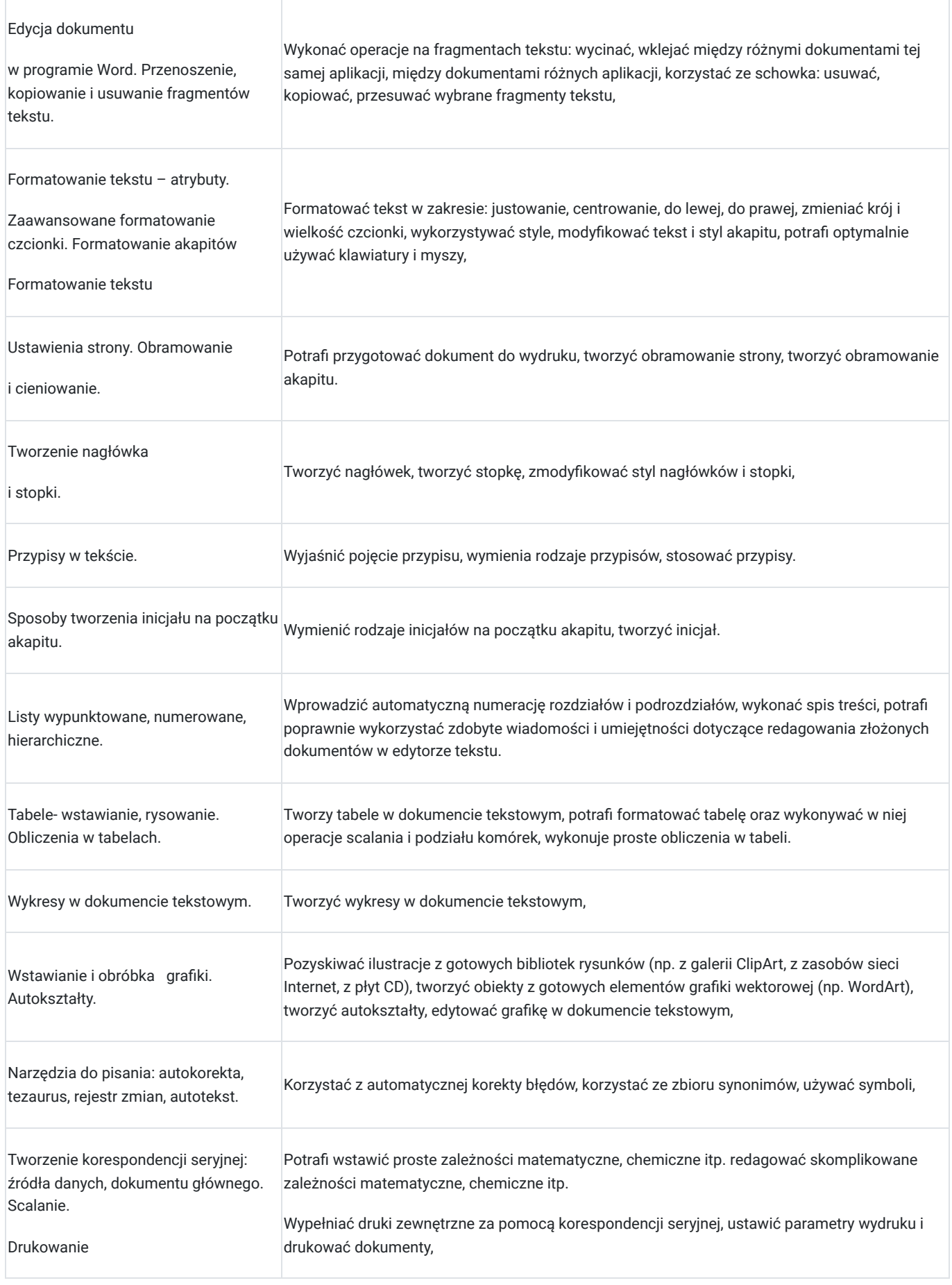

#### **Arkusze kalkulacyjne**

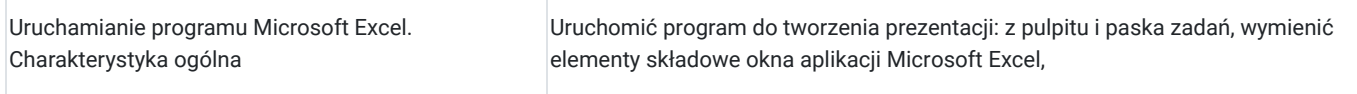

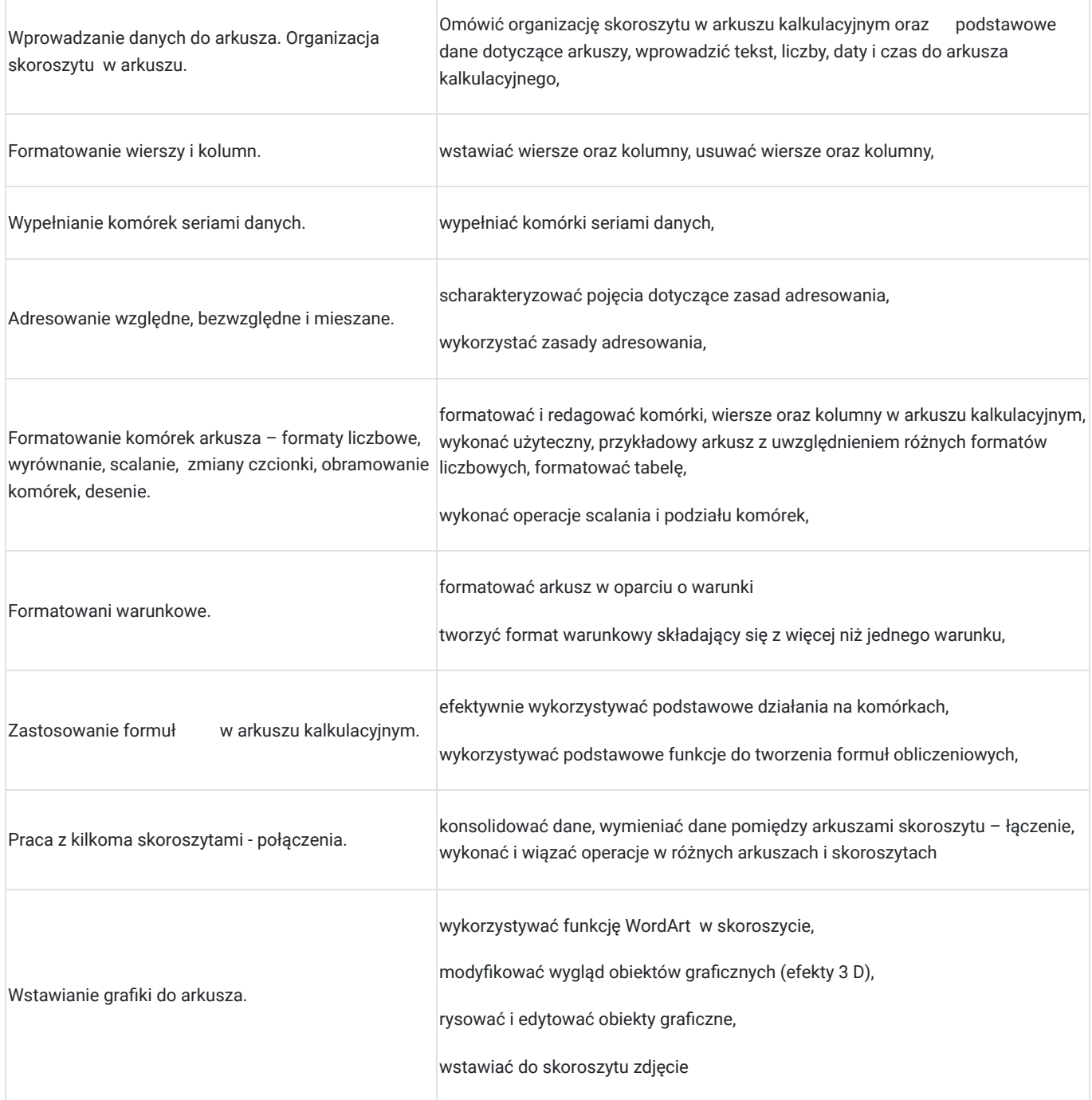

# Harmonogram

Liczba przedmiotów/zajęć: 5

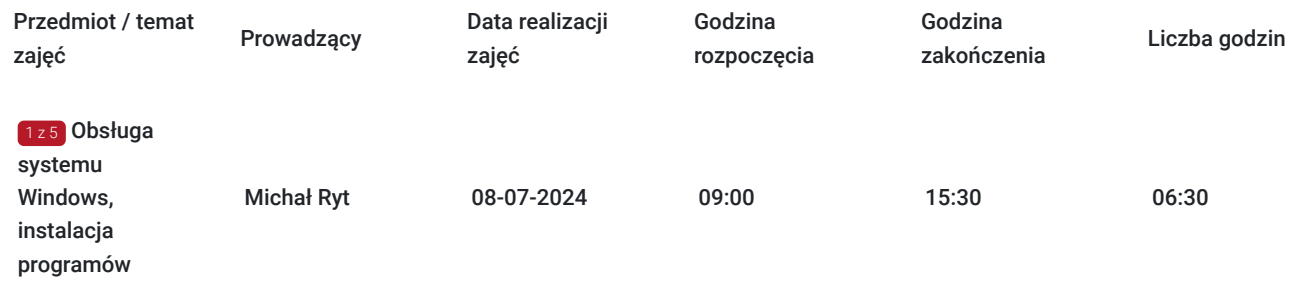

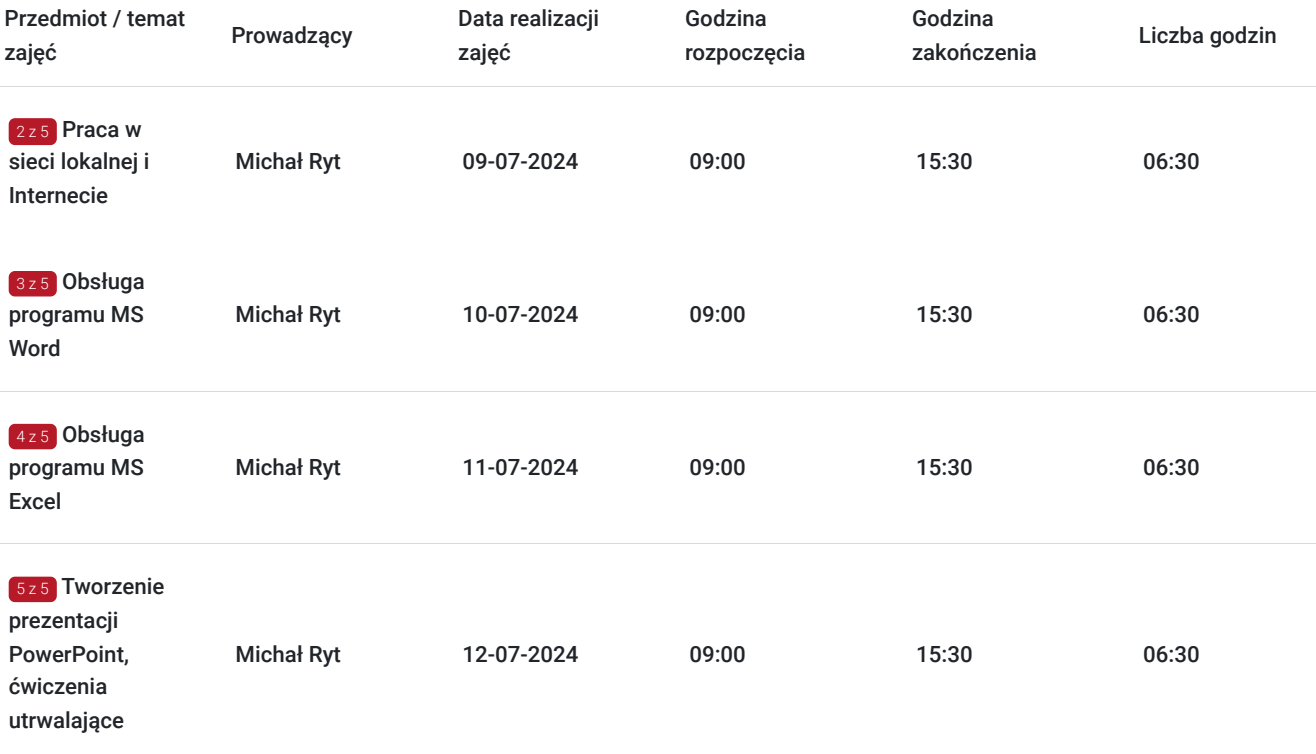

# Cennik

#### **Cennik**

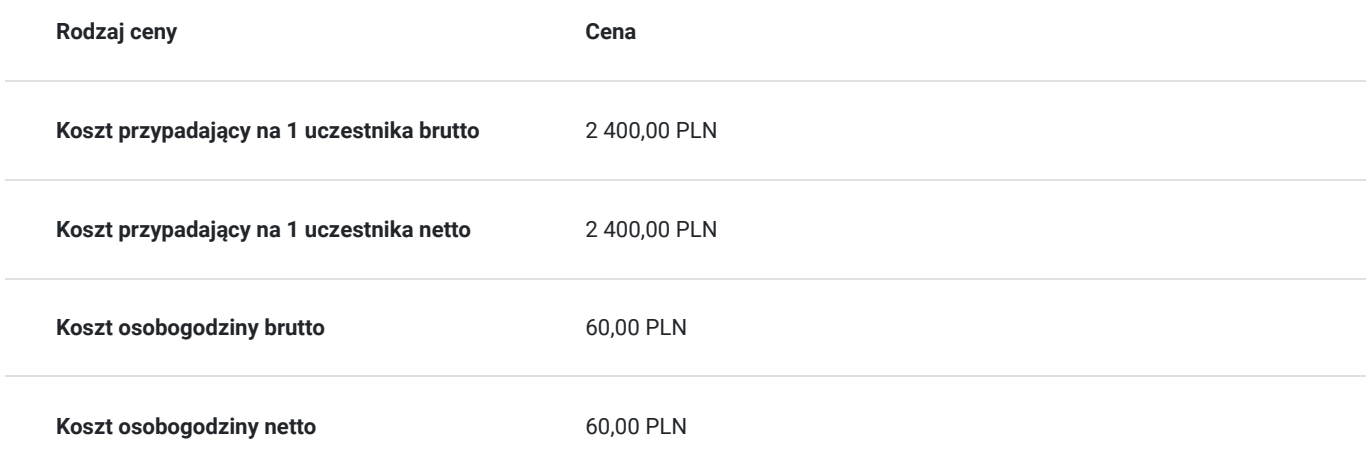

## Prowadzący

Liczba prowadzących: 1

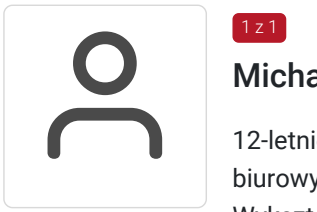

### $1z1$ Michał Ryt

12-letnie doświadczenie trenerskie w zakresie prowadzenia szkoleń z obsługi programów biurowych. Wykształcenie wyższe inżynierskie Zrealizowane ponad 10 tys. godzin szkoleniowych

# Informacje dodatkowe

### **Informacje o materiałach dla uczestników usługi**

Materiały w postaci elektronicznej - skrypty oraz ćwiczenia

#### **Warunki uczestnictwa**

Posiadanie podstawowej wiedzy z zakresu obsługi komputera

#### **Informacje dodatkowe**

Możliwe finansowanie szkolenia z projektów Unii Europejskiej i środków publicznych

Szkolenie również dla uczestników projektu Małopolski pociąg do kariery, Krajowego Funduszu szkoleniowego, MBON

# Adres

ul. Jana Kochanowskiego 28/1 31-127 Kraków woj. małopolskie

oddział szkoleniowy firmy VEDIUS w Krakowie

#### **Udogodnienia w miejscu realizacji usługi**

- Wi-fi
- $\bullet$ Laboratorium komputerowe

# Kontakt

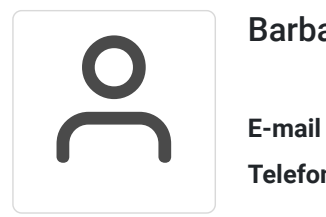

#### Barbara Węgiel

**E-mail** biuro@vedius.pl **Telefon** (+48) 126 330 164